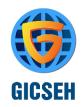

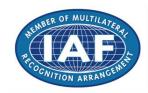

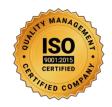

# <u>Diploma in Cyber Security & Ethical Hacking</u> **2021 Program:**

### FIRST SEMESTER

- C Programming Language
- Python Programming 3.9
- Linux RHCSA RHCE & Kali Linux
- CCNA 200-301 Cisco Certified Network Associate
- CEHv11 Certified Ethical Hacking Version 11
- ECSAv10 EC Council Certified Security Analyst V10

### SECOND SEMESTER

- Network Security & Network Penetration Testing
- Web Security & Web Application Penetration Testing
- Computer Forensic & Computer Investigation CHFIv9
- Cloud Security & Cloud Penetration Testing
- IOT Security & IOT Penetration Testing
- Server Security & Server Penetration Testing
- Machine Learning Security & Penetration Testing

### C Programming Language

### Fundamental of C Language:-

- About C tutorial
- Important points about C
- Why Use C
- Applications of C
- C Language and English Language
- Features of C
- C, C++ and Java

### Overview of C Language: -

- History of C
- First Program in C Hello World
- Basic Structure of C Programming
- Tokens in C
- Keywords in C
- Identifiers in C
- Format Specifiers
- Format Specifiers Examples

### Data Types in C Language: -

- Introduction to Data Types in C
- int Data Type in C
- float Data Type in C
- double Data Type in C
- char Data Type in C

### Variable in C Language: -

- Variable Introduction in C
- Variable Declaration and Initialization
- Variable types and Scope in C
- Local Variable in C
- static Variable in C
- Global variables in C
- Storage Class in C
- Constants in C

### Operators and Enums in C Language: -

- Introduction to Operator
- Arithmetic Operators in C
- Relational Operators in C
- Bit-wise Operators in C
- Logical Operators in C
- Assignment Operators in C

- Conditional Operator in C
- sizeof() Operator in C
- Operator Precedance

### **Decision Making of C Language: -**

- Decision Making in C Introduction
- if Statement
- if-else Statement
- Nested if Statement
- if else if Ladder
- switch case
- Loop Introduction in C
- while loop in C
- do while Loop In C
- for Loop in C
- break Statement in C
- continue Statement in C
- goto Statement in C
- Single Dimensional Array
- Multi-Dimensional Array in C
- Introduction to String
- Function in C
- Function Calling in C
- return type in Function
- Call by Value in C
- User Define Function
- Predefined Functions

### String Functions in C: -

- All String Functions
- strcat() function
- strncat() function
- strcpy() function
- strncpy() function
- strlen() function
- strcmp() function
- strcmpi() function
- strchr() function
- strrchr() function
- strstr() function
- strrstr() function
- strdup() function
- strlwr() function
- strupr() function
- strrev() function
- strset() function
- strnset() function
- strtok() function

### Recursion in C: -

- Introduction to Recursion
- Direct and Indirect Recursion

### Pointer in C Language: -

- Pointer in C
- types of pointer
- NULL pointer
- Dangling Pointer
- Void/Generic Pointers
- Wild Pointer
- Near, Far and Huge Pointer
- Pointer Expressions and Arithmetic
- Pointer and Array
- Strings as pointers
- Pointer to Function
- Call by Reference in C

### Structure in C Language: -

- Structure in C
- Nested Structure in C
- Array of Structures in C
- Pointer to Structure
- Structure to Function in C
- typedef in C
- · typedef vs #define in C
- Union in C

### File Input / Output: -

- Introduction to File
- File Operation in c

### Python Programming 3.9

### **Open Source Tools**

- Anaconda
- Spyder
- Jupyter Notebook
- Create and Share Jupyter Notebook

### **Python Basics**

- Expressions and Variables
- String Operations
- Indexing
- Slicing

### **Python Data Structure**

- a. List and Tuples
  - o i. Nested or Multi-Dimensional List
  - o ii. List Comprehension
- b. Dictionaries
- c. Sets

### **Python Programming Fundamentals**

- a. Conditions and Branching
- b. Loops
- c. User Define Functions
- d. Computing Sum, Max, Min, Mean of a list
- e. Special Variables in Python
  - i. Understanding \_ , \_ , and \_ xyz\_ in Python
    ii. \_\_init\_\_
    iii. \_\_name\_\_
    v. \_\_self\_\_ etc.
- f. Code Reusability
- i. Creating and Importing Modules

### **Functional Programming in Python**

- a. Map, Zip, Reduce, Filter, and Lambda Functions in Python
- b. Working with Standard Python Modules
  - i. Itertools
  - o ii. Functools
  - o iii. Operator

### **Object Oriented Programming**

- a. Objects and Classes
- b. Regular, Static, Special, and Class Methods
- c. Inheritance, Polymorphism, and Abstraction in Python

### **Working with Data Storage System in Python**

- a. Reading and Writing Text Files
- b. Reading and Writing CSV Files
- c. Working with SQL Database in Python
  - o i. Connecting with SQL Database
  - o ii. Creating Table

### iii. Reading, Writing, and Updating Tables

### **Working with Directory and File Management**

- a. Working with os, sys and shutil Module
- b. Creating, Renaming, and Listing All Directories
- c. Manage Large Files

### Working with Date and Time in Python

- a. Fundamentals of datetime module
- b. Working with Date and Time
- c. Calculating difference between two dates/times
- d. Converting timestamp into date and time

### Linux & Kali Linux

### Linux basic concepts & installations

- Installation in Standalone Machine
- Installation through NFS
- Installation through FTP
- Installation through HTTP
- Installation through KICKSTART

### **File System Management:**

- Creation of File Systems
- Understanding EXT2, EXT3& EXT4 File Systems
- Converting Ext2 to Ext3 file systems
- Reverting back from Ext3 to Ext2 files systems
- Understanding fdisk,e2label, mount, umount commands
- Understanding fstab and mtab files
- TROUBLESHOOTING

### **User management:**

- Understanding different types of groups and creation of groups
- Creation of users in different groups
- Understanding Passwd, Shadow Files
- Understanding passwd aging
- Creation of quotas for users, groups and file systems
- Understanding users security files
- The different commands for Monitoring the users
- TROUBLESHOOTING

### Run levels:

- Understanding the different types of run-levels
- Understanding different types of shutdown commands
- Understanding run control scripts
- Understanding the different types

### **Network file system (NFS):**

- Understanding NFS server and NFS clients
- Understanding daemons and files in NFS of boot phases
- Configuring NFS server and different NFS clients
- Configuration of autofs, NFS security

### File transfer protocol:

- Understanding the features and advantages of FTP server
- Configuring FTP server and FTP clients
- Configuring FTP server for anonymous and real users with download and upload permissions
- Configuring FTP user access, FTP security
- Understanding FTP Basic Commands
- Configuring of anonymous FTP Server

### XINETD:

- Understanding xinetd based and non xinetd based services
- Configuring xinetd based services
- Xinetd security

### **TCP WRAPPER:**

- Understanding TCP WRAPPER
- Configuring TCP WRAPPER for services

### **Domain naming service:**

- Understanding DNS service and different types of DNS servers
- Configuring DNS (master) DNS (Slave)
- Understanding & Configuring forward (DNS) and cache (DNS) of boot phases
- Understanding different types of files when the system is booting
- TROUBLESHOOTING

### Logical volume manager (LVM):

- Creation of file systems and converting into LVM
- Creation of physical partitions
- Creation of volume groups
- Creation of logical partitions
- Extending the volume group
- Extending the logical partitions

### Package Manager (RPM):

- Understanding the features and advantages of RPM
- Installation of RPM packages
- Upgradation of RPM
- Verification of RPM
- Querying, TROUBLE SHOOTING

### **Backup and recovery:**

- Understanding different types of file system backup
- Understanding different types of files backups
- Understanding different types of file system backups
- Understanding different types of dump levels
- Understanding monthly, weekly, daily backups
- Different types of backup strategies

### Automation of jobs:

At Jobs . Cron Jobs

#### **Network information service:**

- Understanding NIS and daemons at NIS (Server, Slave and Clients)
- Configuring NIS (master), NIS (slave) and NIS clients in heterogeneous environments
- Integrating NIS (master and slave) with NFS Server

### **Dynamic host configuration protocol:**

- Understanding DHCP
- Configuring DHCP server for different DHCP clients

### APACHE:

- Understanding APACHE
- Configuring APACHE web server with virtual hosting
- Configuring APACHE web server with IP BASED, HOST BASED and PORT BASED
- Configuring member logins for APACHE web server

### SAMBA:

- Understanding the features and advantages of SAMBA server
- Configuring SAMBA for heterogeneous environment
- Sharing the resources between unix to unix using SAMBA
- Sharing the resources between windows to unix (vice-versa)
- SAMBA security

### SQUID:

- Understanding SQUID proxy
- Configuring SQUID proxy with ACL

### Raid levels:

- Understanding RAID LEVELS
- Configuring different types of RAID LEVELS (0,1and5)

### CCNA 200-301 Syllabus or Outline

### Describe how a network works: -

- Describe the purpose and functions of various network devices
- Describe the purpose and functions of various network devices
- Select the components required to meet a network specification
- Use the OSI and TCP/IP models and their associated protocols to explain how data flows in a network
- Describe common networked applications including web applications
- Describe the purpose and basic operation of the protocols in the OSI and TCP models
- Describe the impact of applications (Voice Over IP and Video Over IP) on a network
- Interpret network diagrams
- Determine the path between two hosts across a network
- Describe the components required for network and Internet communications
- Identify and correct common network problems at layers 1, 2, 3 and 7 using a layered model approach
- Differentiate between LAN/WAN operation and features

# Configure, verify and troubleshoot a switch with VLANs and interswitch communications: -

- Select the appropriate media, cables, ports, and connectors to connect switches to other network devices and hosts
- Explain the technology and media access control method for Ethernet networks
- Explain network segmentation and basic traffic management concepts
- Explain basic switching concepts and the operation of Cisco switches
- Perform and verify initial switch configuration tasks including remote access management
- Verify network status and switch operation using basic utilities (including: ping, traceroute, telnet, SSH, arp, ipconfig), SHOW & DEBUG commands
- Identify, prescribe, and resolve common switched network media issues, configuration issues, auto negotiation, and switch hardware failures

- Describe enhanced switching technologies (including: VTP, RSTP, VLAN, PVSTP, 802.1q)
- Describe how VLANs create logically separate networks and the need for routing between them
- Configure, verify, and troubleshoot VLANs
- Configure, verify, and troubleshoot trunking on Cisco switches
- Configure, verify, and troubleshoot interVLAN routing
- Configure, verify, and troubleshoot VTP
- Configure, verify, and troubleshoot RSTP operation
- Interpret the output of various show and debug commands to verify the operational status of a Cisco switched network.
- Implement basic switch security (including: port security, trunk access, management vlan other than vlan1, etc.)

# Implement an IP addressing scheme and IP Services to meet network requirements: -

- Describe the operation and benefits of using private and public IP addressing
- Explain the operation and benefits of using DHCP and DNS
- Configure, verify and troubleshoot DHCP and DNS operation on a router.(including: CLI/SDM)
- Implement static and dynamic addressing services for hosts in a LAN environment
- Calculate and apply an addressing scheme including VLSM IP addressing design to a network
- Determine the appropriate classless addressing scheme using VLSM and summarization to satisfy addressing requirements in a LAN/WAN environment
- Describe the technological requirements for running IPv6 in conjunction with IPv4 (including: protocols, dual stack, tunneling, etc).
- Describe IPv6 addresses
- Identify and correct common problems associated with IP addressing and host configurations

# Configure, verify and troubleshoot a switch with VLANs and interswitch communications: -

- Describe basic routing concepts (including: packet forwarding, router lookup process)
- Describe the operation of Cisco routers (including: router bootup process, POST, router components)
- Select the appropriate media, cables, ports, and connectors to connect routers to other network devices and hosts
- Configure, verify, and troubleshoot RIPv2
- Access and utilize the router to set basic parameters.(including: CLI/SDM)
- Connect, configure, and verify operation status of a device interface
- Verify device configuration and network connectivity using ping, traceroute, telnet, SSH or other utilities

- Perform and verify routing configuration tasks for a static or default route given specific routing requirements
- Manage IOS configuration files. (including: save, edit, upgrade, restore)
- Manage Cisco IOS
- Compare and contrast methods of routing and routing protocols
- · Configure, verify, and troubleshoot OSPF
- Configure, verify, and troubleshoot EIGRP
- Verify network connectivity (including: using ping, traceroute, and telnet or SSH)
- Troubleshoot routing issues
- Verify router hardware and software operation using SHOW & DEBUG commands.
- Implement basic router security

Explain and select the appropriate administrative tasks required for a WLAN

- Describe standards associated with wireless media (including: IEEE WI-FI Alliance, ITU/FCC)
- Identify and describe the purpose of the components in a small wireless network. (Including: SSID, BSS, ESS)
- Identify the basic parameters to configure on a wireless network to ensure that devices connect to the correct access point
- Compare and contrast wireless security features and capabilities of WPA security (including: open, WEP, WPA-1/2)
- Identify common issues with implementing wireless networks. (Including: Interface, miss configuration)

Identify security threats to a network and describe general methods to mitigate those threats: -

- Describe today's increasing network security threats and explain the need to implement a comprehensive security policy to mitigate the threats
- Explain general methods to mitigate common security threats to network devices, hosts, and applications
- Describe the functions of common security appliances and applications
- Describe security recommended practices including initial steps to secure network devices

Implement, verify, and troubleshoot NAT and ACLs in a medium-size Enterprise branch office network: -

- Describe the purpose and types of ACLs
- Configure and apply ACLs based on network filtering requirements.(including: CLI/SDM)
- Configure and apply an ACLs to limit telnet and SSH access to the router using (including: SDM/CLI)
- Verify and monitor ACLs in a network environment
- Troubleshoot ACL issues
- Explain the basic operation of NAT

- Configure NAT for given network requirements using (including: CLI/SDM)
- Troubleshoot NAT issues

### Implement and verify WAN links: -

- Describe different methods for connecting to a WAN
- Configure and verify a basic WAN serial connection
- Configure and verify Frame Relay on Cisco routers
- Troubleshoot WAN implementation issues
- Describe VPN technology (including: importance, benefits, role, impact, components)
- Configure and verify a PPP connection between Cisco routers

### CEHv11 Certified Ethical Hacker Version 11: -

### **Ethical Hacking Syllabus: -**

- Information Intelligence.
- Information Intelligence
- Organize Your Information
- · Google/Bing Hacking.
- Hunting And Profiling People.
- Gathering Email Accounts Sub domains/host.
- Whois Lookup
- OS Info Hunting
- Uptime Info Hunting
- Webserver Info Hunting
- Traceroute Target IP Address
- TCP Port Scanning
- TCP SYN Port Scanning
- TCP ACK Firewall Scanning
- Finding Live Hosts
- UDP Sweeping And Probing
- Database Enumerating
- MySQL Server Enumerating
- DNS Enumerating
- SNMP Enumerating
- Password Attacks
- Advanced Web Server Fingerprinting
- Advanced Web Application Fingerprinting
- Advanced Web Application Firewall Fingerprinting
- Advanced OS Fingerprinting
- Attacking DHCP Servers
- Writing Virus Codes
- Writing Advance Backdoors for Windows
- Attacking Network Switches
- Attacking FTP Servers
- Advanced Social Engineering Attacks
- Advanced Cross Site Scripting attacks

- From Reflected XSS To Reverse Shell
- From Stored XSS To Reverse Shell
- Advanced File Handling Attacks
- From File Upload To Reverse Shell
- From Remote File Inclusion To Reverse Shell
- From Local File Inclusion To Reverse Shell.
- From SQL Injection To Reverse Shell
- Advanced CSRF Attacks
- Session Hijacking Attacks
- Advanced System Command Injection Attack
- Sniffing Network Passwords
- Sniffing HTTP Passwords
- Sniffing Ftp And Telnet Passwords
- Advanced Sniffing
- Sniffing Facebook Cookies
- Advanced SSL Sniffing
- Advanced Network Attacks
- From Man In The Middle Attack To Full Network
- Advanced Mobile Hacking Tactics
- Attacking WEP Protected 802.11 Networks
- Attacking WPA/WPA2 Protected 802.11 Networks
- Attacking Apache Web Server
- Attacking IIS Web Server
- Buffer Overflow Attacks
- Advanced Stateful Packet Inspection Firewall Evasion And Bypassing
- Advanced Antivirus Detection Evasion And Bypassing
- Advanced Windows User Access Control (UAC) Evasion And Bypassing
- Advanced Firewall Outbound/Inbound Rules Evasion And Bypassing
- Vulnerability Vs Penteration Testing

### ECSAv10 EC Council Certified Security Analyst Syllabus: -

- 1. # Introduction to penetration testing and methodologies
- 2. # penetration testing scoping and engagement methodology
- 3. # open source intelligence (OSINT) Methodology
- 4. # Social Engineering penetration testing methodology
- 5. # Network Penetration testing methodology-external
- 6. # Network Penetration testing methodology-internal
- 7. # Network Penetration testing methodology-perimeter devices
- 8. # web application penetration testing methodology
- 9. # database penetration testing methodology
- 10. # wireless penetration testing methodology
- 11. # cloud penetration testing methodology
- 12. # Report writing and post Testing Actions
- 13. # Penetration testing essential concepts
- 14. # password cracking penetration testing
- 15. # Denial-of-service penetration testing
- 16. # stolen laptop PDAs and cell phones penetration testing
- 17. # source code penetration testing
- 18. # physical security penetration testing
- 19. # surveillance camera penetration testing

- 20. # Voip penetration testing
- 21. # vpn penetration testing
- 22. # virtual machine penetration testing
- 23. # war dialling
- 24. # virus and Trojan detection
- 25. # log management penetration testing
- 26. # file integrity checking
- 27. # telecommunication and broadband communication penetration testing
- 28. # email security penetration testing
- 29. # security patches penetration testing
- 30. # data leakage penetration testing
- 31. # SAP Penetration Testing
- 32. # Standards and compliance
- 33. # information system security principles
- 34. # information system incident handling and response
- 35. # information system auditing and certification

### Network Security & Network Penetration Testing: -

- Pentesting Routers
- Attacking SSH with Metasploit, Nmap, Medusa, Hydra, Ncrack
- SNMP attacks
- Bypassing Firewalls
- Payloads and Shells
- HTTP/HTTPS tunneling
- Port Forwaring, Pivoting, Reverse Connects
- Privilege Escalation and UAC bypass
- Hash Dumping and Mimikatz
- Windows Sessions, Stations and Desktops
- Impersonation attacks
- WMIC post exploitation
- Hidden bind shells
- Bitsadmin
- Browser Password Recovery
- PAC Attacks
- DNS Poisoning
- Veil Framework and AV Evasion
- Metasploit Loader 32/64-bit
- DLL Hijacking basics
- DLL Hijacking and Meterpreter
- Privilege Escalation via DLL Hijacking
- DLL Injection using Appinit\_DLLs
- Stripping Manifest Files for DLL Hijacking
- Attacking with DLL Forwarding
- Anti-Forensics techniques
- Memory Dumping and Analysis

### Web Security & Web Application Penetration Testing: -

#### You Will Learn:

- To apply a repeatable methodology to deliver high-value penetration tests.
- How to discover and exploit key web application flaws.
- How to explain the potential impact of web application vulnerabilities.
- The importance of web application security to an overall security posture.
- How to wield key web application attack tools more efficiently.
- How to write web application penetration test reports.

### You Will Be Able To

- Apply OWASP's methodology to your web application penetration tests to ensure they are consistent, reproducible, rigorous, and under quality control.
- Analyze the results from automated web testing tools to validate findings, determine their business impact, and eliminate false positives.
- Manually discover key web application flaws.
- Use Python to create testing and exploitation scripts during a penetration test.
- Discover and exploit SQL Injection flaws to determine true risk to the victim organization.
- Understand and exploit insecure deserialization vulnerabilities with ysoserial and similar tools.
- Create configurations and test payloads within other web attacks.
- Fuzz potential inputs for injection attacks.
- Explain the impact of exploitation of web application flaws.
- Analyze traffic between the client and the server application using tools such as the Zed Attack Proxy and BurpSuite Pro to find security issues within the client-side application code.
- Manually discover and exploit Cross-Site Request Forgery (CSRF) attacks.
- Use the Browser Exploitation Framework (BeEF) to hook victim browsers, attack client software and the network, and evaluate the potential impact that XSS flaws have within an application.
- Perform two complete web penetration tests, one during the five days of course instruction, and the other during the Capture the Flag exercise.

### **Course Topics**

- Interception Proxies
  - ZAP (Zed Attack Proxy)
  - BurpSuite Professional
- Common Vulnerabilities
  - SSL/TLS misconfigurations
  - Username harvesting
  - Command Injection

- SQL Injection
- Cross-Site Scripting (XSS)
- Insecure Deserialization
- XML External Entities (XXE)
- Local and Remote File Inclusion (LFI / RFI)
- Cross-Site Request Forgery (CSRF)
- Open Source Intelligence (OSINT)
- Target Profiling
- Application Discovery
- Authentication and Authorization
- Session Management Flaws
- Automated Exploitation

### **Hands-On Training**

SANS SEC542 employs hands-on labs throughout the course to further students' understanding of web application penetration concepts. Some of the many hands-on labs in the course include:

- DNS Harvesting and Virtual Host Discovery
- Authentication Bypass
- Heartbleed Exploitation
- Insecure Deserialization
- Reflected and Persistent XSS Attacks
- DOM-Based XSS Attacks
- Spidering and Forced Browsing
- WPScan
- SQL Injection
- Blind SQL Injection
- CSRF Exploitation
- XML External Entities
- Metasploit for Web Application Attacks
- Exploiting Shellshock
- Leveraging the sqlmap tool
- BeEF and Browser Exploitation
- Username Harvesting
- Password Guessing Attacks
- HTML Injection
- Remote File Inclusion
- Local File Inclusion

- OS Command Injection
- Drupalgeddon and Drupalgeddon 2 Exploitation
- BurpSuite Professional Scanner
- Python for Web Application Pen Testers
- Troubleshooting when automated tools fail
- Extensive use of both BurpSuite Pro and ZAP throughout the course

### AWS Course Syllabus & Penetration Testing

## Linux Fundamentals Installation and Initialization:

- Installation, Package Selection
- Anatomy of a Kickstart File, Command line
- Introduction to Bash Shell
- System Initialization, Starting the Boot Process: GRUB

### **Boot and Package Management:**

- Configuring services to run at boot
- Securing single-user mode (SU login)
- Shutting down and rebooting the system
- RPM Package Manager, Installing and Removing Software, Updating a Kernel RPM
- Yum Command set, Install packages by using yum
- Apt-get command set, Apt-cache package management

#### **User Administration:**

- Understanding different types of groups and creation of groups
- Creation of users in different groups
- Understanding Passwd, Shadow Files
- Understanding password aging
- Creation of quotas for users, groups and file systems
- Understanding users security files
- The different commands for Monitoring the users
- TROUBLESHOOTING
- Automation of jobs Cron, at

#### Run levels:

- Understanding the different types of run-levels
- Understanding different types of shutdown commands
- Understanding run control scripts
- Understanding the different types

### **Overview of the Service Protocols:**

- FTP
- DHCP
- DNS
- Apache
- Samba
- LVM

### **AWS Sysops Administrator Certification**

### **Cloud Computing**

- Introduction to Cloud Computing
- Why Cloud Computing?
- Benefits of Cloud Computing
- Types of Cloud Computing
- Public Cloud
- Private Cloud
- Hybrid Cloud
- Community Cloud
- Software as a Service
- Platform as a Service
- Horizontal vs vertical scaling
- Cloud Computing Issues
- Security
- Costing Model

### What is virtualization?

- Virtualization and cloud computing
- Types of virtualization
- Virtualization terminologies
- Hypervisor
- Benefits
- Vendors

### **AWS Platform**

- Introduction to AWS Elastic computing
- Introduction to the AWS products
- Regions and Availability Zones
- Signing up for AWS
- AWS Free usage tier
- Introduction AWS management console

### **EC2** Instance

• Understanding AMI

- Launching your first AWS instance
- On-demand Instance pricing
- Reserved Instance pricing
- Spot instance pricing
- Setting up security
- Security groups
- Choosing & Creating a new AMI
- Public and Private IP's
- Deploying a new instance from the created AMI
- Key Pairs
- Elastic IP's

### **Load Balancing**

- Introduction to Scaling
- ELB(Elastic Load Balancer)
- Components and types of load balancing

### **Auto-scaling**

- Get Started with Auto Scaling Using the Console
- Maintain a Fixed Number of Running EC2 Instances
- Dynamic Scaling
- The lifecycle of autoscaling
- Policies of autoscaling

### **EBS (Elastic Block Storage)**

- Create EBS volumes
- Delete EBS Volumes
- Attach and detach EBS volumes
- Mounting and unmounting EBS volume
- Creating and deleting snapshots
- Creating volumes from snapshots S3(Simple Storage Service)

### **Storage in Cloud**

- S3 durability and redundancy
- S3 Buckets
- S3 Uploading Downloading
- S3 Permissions
- S3 Object Versioning
- S3 Lifecycle Policies
- Storage Gateway
- Import Export
- S3 Transfer Acceleration
- Glacier storage

### **Cloud Front**

- Use of cloud front
- Creating a cloud front distribution
- Hosting a website of cloud front distribution
- Implementing restrictions
- Configuring origins and behaviors

#### Route53

- Creating Zones
- Hosting a website
- Understanding routing policies
- Weighted simple and failover policies

### **Identity Access Management (IAM)**

- Creating Users and Groups
- Applying policies
- Password Policy
- Roles

### **AWS Security Management**

- Security Practices for Cloud Deployment
- AWS Responsibilities and Securities
- Cloud Trail
- Trust advisor

### **Amazon Virtual Private Cloud (VPC)**

- Introduction to Amazon Virtual Private Cloud (VPC)
- VPC Advantages
- Default and Non-default VPC
- Components of VPC
- Direct Connect
- Describe, create, and manage Amazon Virtual Private Cloud
- Amazon VPC, Private Subnet, and Public Subnet
- AWS Networking, Security Groups, and Network ACLs
- Configuration and management of VPN connectivity
- Subnet and Subnet Mask

### **Relational Database Service (RDS)**

- Introduction to RDS
- Different database services of AWS: Amazon RDS, Dynamo DB, Redshift etc.
- Configuring the database
- Configuring backups
- Configuring the maintenance windows

• Connecting to the database

### **Dynamo DB**

- Creating a dynamo dB
- Configuring alarms
- Adding data manually

### **Management Tools**

- Cloud watch dashboard
- Configuring Monitoring services
- Setting thresholds
- Configuring actions
- Creating a cloud watch alarm
- Getting statistics for ec2 instances
- Monitoring other AWS services
- Configuring Notifications
- Integrating cloud watch with Autoscaling
- Cloud Trail

### **Application Services**

- What is SNS
- Creating a topic
- Create subscription
- Subscribed to the subscription
- SQS
- SES
- Lambda and Elastic Beanstalk

### **AWS Troubleshooting**

- Troubleshooting EC2 instance
- Troubleshooting using Cloud watch
- Troubleshooting using ELB
- Troubleshooting by using Cloud trail
- Troubleshooting by using Cloud front

### IOT Security & Penetration Testing

**MODULE 1 :- The IOT Security testing Overview** 

**MODULE 2 :- Case Study: Connected and Self-Driving** 

**MODULE 3**:- Vehicles Security

**MODULE 4 :- Case Study: Microgrids** 

**MODULE 5 :- Case Study: Smart City Drone System** 

**MODULE 6:- IOT Hardware and Software** 

**MODULE 7 :- Communication and Messaging Protocols** 

**MODULE 8 :- IOT Interfaces and Services** 

**MODULE 9 :- Threats, Vulnerabilities and Risks** 

**MODULE 10 :- Case Study: The Mirai Botnet Opens Up** 

**MODULE 11 :- Pandora's Box** 

**MODULE 12 :- Today's Attack Vector** 

**MODULE 13 :- Current IOT Security Regulations** 

**MODULE 14 :- Current IOT Privacy Regulations** 

**MODULE 15:- What is Threat Modeling** 

**MODULE 16: - An Introduction to IOT Security Architectures** 

**MODULE 17 :- Identifying Assets** 

**MODULE 18:- Creating a System Architecture** 

**MODULE 19:- Documenting Threats** 

**MODULE 20 :- Rating Threats** 

**MODULE 21 :- IOT Privacy Concerns** 

**MODULE 22 :- Privacy By Design (PbD)** 

**MODULE 23 :- Conducting a Privacy Impact Assessments** 

### Server Security & Penetration Testing

- # Implement and manage Storage Spaces and Data Deduplication
- # Install and configure Microsoft Hyper-V
- # Deploy, configure, and manage Windows and Hyper-V containers
- # High avaiPracticalility and disaster recovery technologies in Windows Server 2016
- # Plan, create, and manage a failover cluster
- # Implement failover clustering for Hyper-V virtual machines
- # Implement Domain Name System (DNS)
- # Implement and manage IP address management (IPAM)
- # Plan for remote access
- # Implement DirectAccess
- # Implement virtual private networks (VPNs)
- # Implement networking for branch offices
- # Implement AD DS in complex environments
- # Implement AD DS sites, and configure and manage replication
- # Implement and manage Group Policy Objects (GPOs)
- # Manage user settings by using GPOs
- # Secure AD DS and user accounts
- # Implement and manage a certificate authority (CA) hierarchy with AD CS
- # Deploy and manage certificates
- # Implement and administer AD FS

# Exam 70-740: Installation, Storage, and Compute with Windows Server 2016

- # Practical 1: Installing and Configuring Nano Server
- # Practical 2: Configuring Local Storage
- # Practical 3: Planning and Configuring Storage Technologies and Components
- # Practical 4: Implementing Storage Spaces
- # Practical 5: Implementing Data Deduplication
- # Practical 6: Installing and Configuring Hyper-V
- # Practical 7: Installing and Configuring Containers
- # Practical 8: Planning and Implementing a High AvaiPracticalility and Disaster Recovery Solution
- # Practical 9: Implementing a Failover Cluster
- # Practical 10: Managing a Failover Cluster
- # Practical 11: Implementing Failover Clustering with Hyper-V
- # Practical 12: Implementing an NLB Cluster
- # Practical 13: Using MDT to Deploy Windows Server 2016
- # Practical 14: Implementing WSUS and Deploying Updates
- # Practical 15: Monitoring and Troubleshooting Windows Server 2016

### Exam 70-741: Networking with Windows Server 2016

- # Practical 1: Planning an IPv4 Network
- # Practical 2: Implementing and Troubleshooting an IPv4 network
- # Practical 3: Implementing DHCP
- # Practical 4: Configuring and Evaluating IPv6 Transition Technologies
- # Practical 5: Planning and Implementing Name Resolution by Using DNS
- # Practical 6: Integrating DNS with Active Directory
- # Practical 7: Configuring Advanced DNS Settings
- # Practical 8: Implementing IPAM
- # Practical 9: Implementing Web Application Proxy
- # Practical 10: Implementing DirectAccess by Using the Getting Started Wizard
- # Practical 11: Deploying an Advanced DirectAccess Solution
- # Practical 12: Implementing a VPN
- # Practical 13: Implementing DFS for Branch Offices
- # Practical 14: Implementing BranchCache
- # Practical 15: Configuring Advanced Hyper-V Networking Features
- # Practical 16: Deploying Network Controller

### Exam 70-742: Identity with Windows Server 2016

- # Practical 1: Deploying and Administering AD DS
- # Practical 2: Managing AD DS objects
- # Practical 3: Administering AD DS
- # Practical 4: Domain and Trust Management in AD DS
- # Practical 5: Implementing AD DS Sites and Replication
- # Practical 6: Implementing a Group Policy Infrastructure
- # Practical 7: Troubleshooting a Group Policy Infrastructure
- # Practical 8: Managing User Settings with GPOs
- # Practical 9: Securing AD DS
- # Practical 10: Deploying and Configuring a Two-Tier CA Hierarchy
- # Practical 11: Deploying and Using Certificates
- # Practical 12: Implementing AD FS
- # Practical 13: Implementing an AD RMS Infrastructure
- # Practical 14: Configuring Directory Synchronization
- # Practical 15: Recovering Objects in AD DS

### Machine Learning Security & Penetration Testing

### Module 1

- Introduction
- What is Machine Learning
  - Definitions Theoretical
  - Definitions Applied Practice
- What is Artificial Intelligence
  - Definitions Theoretical

- Definitions Applied Practice
- Machine Learning vs Al
- Machine Learning vs Deep Learning
- What makes Machine Learning tick
  - Algorithms
    - History, Authors
    - Purpose or Objective (Minimize Error or Cost Function)
    - Variety of Algorithms
      - Learning Style
      - Similarity Style
    - Number of Algorithms
    - Infographic
    - Top 10/Most Common ML Algorithms
- Types of Machine Learning
  - Supervised
  - Unsupervised
  - Reinforcement
- General Steps or Process of Machine Learning
  - SourceX -> Feature Extraction -> Feature Correlation ->
  - Feature TransformX-> Train Model-> Ensemble-> Evaluate
  - Data cleaning, data transform/fitting
  - Overfitting, Underfitting, Variance, Bias
- Required Maths
  - Linear Algebra In Numpy
  - Probability
  - Stats
  - Calculus (Derivates)
- Tool Kit
  - Python Basics
  - Python Advance
  - Numpy
  - Pandas
  - Matplotlib
  - Scikit-learn or sklearn Library

### Module 2

- Supervised Learning
  - Classification
    - Random Forest
    - Decision Trees
    - Logistic Regression
    - Support Vector Machines
    - KNN
    - Naïve Bayes
    - Usage
  - Regression
    - Linear Regression
    - Regularization Techniques (LASSO)

- Polynomial Regression
- Usage
- Case Study (Classification)

### Module 3

### **Unsupervised Learning**

- Clustering
  - K-Means
  - K Nearest Neighbours
  - Association Rule Learning
- Dimensionality Reduction
  - PCA
  - SVD
  - tSNE
- Case Study (Clustering/Anomaly/Fraud Detection)

### Module 4

- Reinforcement Learning
  - Markov Decision
  - Monte Carlo Prediction
  - Case Study (next best offer, dynamic pricing)

### Module 5

- Neural Networks/Deep Learning
  - o CNN
  - o RNN/LSTM/GRU
  - Transfer Learning
  - Case Study (CNN)
- Natural Language Processing
  - Text Mining
  - Generation
  - Case Study (Generation)
- Predictive Analytics Forecasting
  - Logistic
  - Time Series (ARIMA)
  - Case Study (Time Series)
- Ensemble Techniques
  - Boosting
  - Bagging

### Module 6

- Machine Learning Applications across Industries
  - Healthcare
  - o Retail

- Financial Services
- Manufacturing
- Hospitality
- Cloud Based ML Offerings
- Top 10 Al Startups
- Flashcards (Tips, Tricks, Definitions)

For More information Can call or WhatsApp on +918800955639 or Mail on Info@gicseh.com